Alignment of TTC configuration File: H\_CRP\_TTC\_60RB.xls Author: E. Picallo

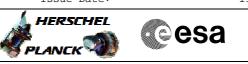

## Procedure Summary

#### Objectives

This procedure describes the steps needed to change the reached TTC configuration after the recovery performed on-board by the ASW when no Ground contact has been established for a time greater than 60 hours.

# Summary of Constraints

Since it is not possible to have in the Unit In Use table a cross configuration of XPND and TWTA from the point of view of "Nominal"/"Redundant" status, to keep active the Misssion Timeline it is necessary to re-align the TTC configuration.

XPND TX, XPND RX, TWT assembly, TWT amplifier, and EPC the nominal/redundant configuration status is common. Because they belong to a "superunit", which is the TTC chain, they switch between nominal to redundant as a group.

Note that for ranging purpose, receiver and transmitter used have to be on the same transponder.

### Spacecraft Configuration

Start of Procedure

CDMU in default configuration.

End of Procedure

CDMU in default configuration.

Reference File(s)

Input Command Sequences

Output Command Sequences HRR60RB

Referenced Displays

ANDS GRDs

**SLDs** (None)

### Configuration Control Information

| DATE     | FOP ISSUE | VERSION | MODIFICATION DESCRIPTION                                                                                                    | AUTHOR     | SPR REF |
|----------|-----------|---------|----------------------------------------------------------------------------------------------------|------------|---------|
| 05/01/09 |           | 1       | Created                                                                                                    | E. Picallo |         |
| 08/01/09 |           | 2       | CDMU ASW V3.8 and BSW V2.4 alignment                                                                                                    | E. Picallo |         |
| 09/01/09 | 2         | 3       | Inittialisation of Ground Loss Recovery Attempt Counter added                                                                                 | E. Picallo |         |
| 15/03/09 | 2.2       |         | TTC chain set nominal / redundant as a group constrain addded<br>Coherent mode and ranging mode activation addded<br>Change TC bit rate added | E. Picallo |         |

Doc No. :PT-HMOC-OPS-FOP-6001-OPS-OAH Fop Issue : 3.0 Issue Date: 13/04/10

Alignment of TTC configuration File: H\_CRP\_TTC\_60RB.xls Author: E. Picallo

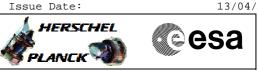

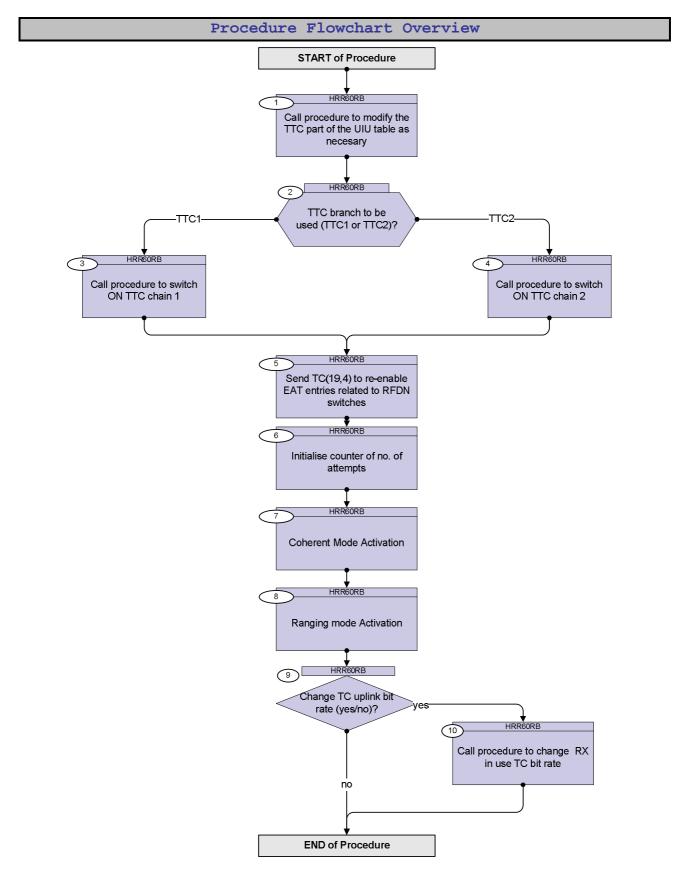

Doc No. :PT-HMOC-OPS-FOP-6001-OPS-OAH Fop Issue : 3.0 Issue Date: 13/04/10

esa

HERSCHEL

PLANCK

Alignment of TTC configuration File: H\_CRP\_TTC\_60RB.xls Author: E. Picallo

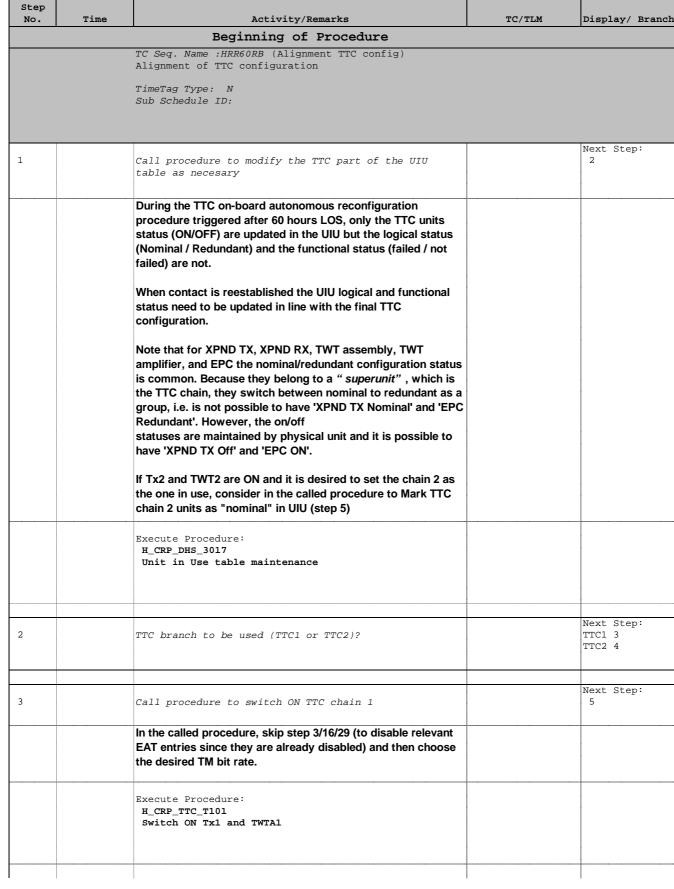

Alignment of TTC configuration File: H\_CRP\_TTC\_60RB.xls Author: E. Picallo

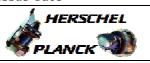

Cesa

| Step<br>No. | Time | Activity/Remarks                                                                                                    | 5                                                                                                    | TC/TLM                                                                                                    | Display/ Branch |
|-------------|------|----------------------------------------------------------------------------------------------------|----------------------------------------------------------------------------------------------------|----------------------------------------------------------------------------------------------------|-----------------|
| 4           |      | Call procedure to switch ON TTC cha                                                                                                    | ain 2                                                                                                    |                                                                                                    | Next Step:<br>5 |
|             |      | In the called procedure, skip step 3/16/29<br>EAT entries since they are already disab<br>the desired TM bit rate.                                                                                                    | •                                                                                                    |                                                                                                    |                 |
|             |      | Execute Procedure:<br>H_CRP_TTC_T201<br>Switch ON TX2 and TWTA2                                                                                                    |                                                                                                    |                                                                                                    |                 |
| 5           |      | Send TC(19,4) to re-enable EAT entr<br>RFDN switches                                                                                                    | ries related to                                                                                                    |                                                                                                    | Next Step:<br>6 |
|             |      | When this request is received, the action<br>associated with the corresponding even<br>In the TC(19,4) it is necessary to set the<br>N, number of events to be enabled, in th<br>APID, repeated N times, identifier of the<br>generating this event report, in this case<br>(CDMU).<br>Event ID, repeated N times, identifier of<br>enabled, in this case equal to 0x9200 (SV<br>0x9201 (SW1 position failure), 0x9202 (S<br>0x9203 (SW2 position failure), 0x9204 (S<br>0x9205 (SW3 position failure), 0x9206 (S<br>0x9207 (SW4 position failure). | t shall be enabled.<br>following parameters:<br>is case equal to 8.<br>Application Process<br>e always equal to 16<br>the event to be<br>N1 position failure),<br>W2 position failure),<br>W3 position failure), |                                                                                                    |                 |
|             |      | Execute Telecommand<br>Command Parameter(s) :<br>N_Repetition<br>APID_for_EAT_TC<br>EventId<br>APID_for_EAT_TC<br>EventId<br>APID_for_EAT_TC<br>EventId<br>APID_for_EAT_TC<br>EventId<br>APID_for_EAT_TC<br>EventId<br>APID_for_EAT_TC<br>EventId                                                                                                    | EnableActions<br>DH041170<br>DH236170<br>DH146170<br>DH146170<br>DH146170<br>DH236170<br>DH146170<br>DH236170<br>DH146170<br>DH236170<br>DH146170<br>DH146170                                                    | DCT84170<br>8 <dec><br/>CDMS (Def)<br/>9200 <hex><br/>CDMS (Def)<br/>9201 <hex><br/>CDMS (Def)<br/>9202 <hex><br/>CDMS (Def)<br/>9203 <hex><br/>CDMS (Def)<br/>9203 <hex><br/>CDMS (Def)<br/>9204 <hex></hex></hex></hex></hex></hex></hex></dec> |                 |

Doc No. :PT-HMOC-OPS-FOP-6001-OPS-OAH Fop Issue : 3.0 Issue Date: 13/04/10

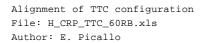

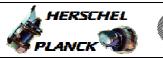

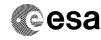

| APID_for_EAT_TC    DH236170<br>EventId    CDMS (Def)<br>9205 chex><br>CDMS (Def)<br>9205 chex><br>CDMS (Def)<br>9206 chex><br>CDMS (Def)<br>9206 chex><br>CDMS (Def)<br>9206 chex><br>CDMS (Def)<br>9206 chex><br>CDMS (Def)<br>9207 chex>      TC Control Flags :<br>Subsch. ID : 10<br>Det. descr. : TEMPLATE Enable Actions TC(19,4)    CDMS (Def)<br>9207 chex>      5.1    Check the Event Action Table      Verify in the report that EATentries related to RFDN SWs and<br>TTC related entries are enabled.      Execute Telecommand<br>TC Control Flags :<br>Subsch. ID : 10<br>Det. descr. : TEMPLATE Report The contents of the<br>event/action table TC(19,6)    DCT86170                                                                                                    | Step<br>No. | Time  | Activity/Remarks                                                                                                    | TC/TLM                                  | Display/ Branch |
|----------------------------------------------------------------------------------------------------|-------------|-------|----------------------------------------------------------------------------------------------------|-----------------------------------------|-----------------|
| a  Prentid  DB146170<br>DB26570<br>Seventrd  2005 cheex-<br>COBS (Def)<br>2006 (Def)<br>2006 (Def)<br>2006 (Def)<br>2007 cheexe<br>COBS (Def)<br>2007 cheexe<br>COBS (Def)<br>2007 cheexe<br>COBS (Def)<br>2007 cheexe<br>COBS (Def)<br>2007 cheexe<br>2007 cheexe<br>2007 chexe<br>2007 cheexe<br>2007 ch | . NO.       | 1 TWC |                                                                                                    |                                         | Dispiny/ Branch |
| APID -for_Rent_TC  DE236170<br>3266 -theory<br>CDBS  CDBS    APID for_Rent_TC  DE236170<br>3266 -theory<br>CDBS  CDBS    TC Control Plays :<br>Subsch. 3D : 10<br>Det. descr. : TEMPLATE Enable Actions TC(19,4)  March 2000<br>2000    5.1  Check the Syent Action Table    Verify in the report that EATentries related to RFDN SWs and<br>TC Control Plays :<br>Subsch. 3D : 10<br>Det. descr. : TEMPLATE Enable Actions TC(19,4)  DCT86170    5.1  Check the Syent Action Table  DCT86170    Verify in the report that EATentries related to RFDN SWs and<br>TC related entries are enabled.  DCT86170    Szecute Telecommand<br>TC Control Plays :<br>Subsch. 1D : 10<br>Det. descr. : TEMPLATE Report The contents of the<br>event/action table TC(19,6)  DCT86170    6  Initialise counter of no. of attempts  7    6.1  Verify Ground Loss Recovery Attempt Counter  Maxt Step<br>7    6.2  Reset Ground Loss Recovery Attempt Counter  Maxt Step<br>7    6.2  Reset Ground Loss Recovery Attempt Counter TC is used for<br>resetting the ground loss attempt counter of recoveries.<br>Note: if the Attempt Count of the mercover sequence first<br>scan the LOS table to find our row corresponding to current<br>position of RFDN switches in order to minimize the                                                                                                    |             |       |                                                                                                    |                                         |                 |
| Number of the second second                                                                                                    |             |       |                                                                                                    | 1                                       |                 |
| APID_FOR_ENT_TC    DB146170    ONE    ODE      TC Control Flags :    GBM IL DBE   Y    SUDSCH. 1D : 10   Y      Subsch. 1D : 10    Det. descr. : TEMPLATE Snable Actions TC(19,4)   Y   Y      5.1    Check the Event Action Table   Y   Y      Verify in the report that EATentries related to RFDN SWs and<br>TC related entries are enabled.    DCT86170       Execute Telecommand    ReptEvtActTable<br>                                                                                                    |             |       | · · · · · · · · · · · · · · · · · · ·                                                                                                    | • • • • • • • • • • • • • • • • • • • • |                 |
| Event Id  DH146170  9207 check    IC Control Flags :<br>Subsch. ID : 10<br>Det. descr. : TEMPLATE Enable Actions TO(19,4)  9207 check    5.1  Check the Event Action Table                                                                                                    |             |       |                                                                                                    | • • • • • • • • • • • • • • • • • • • • |                 |
| TC Control Flags :    GBN IL DBE<br>Y    Subsch. ID ; 10<br>Det. descr. : TENPLATE Enable Actions TC(19,4)      5.1    Check the Event Action Table    Image: Check the Event Action Table      Verify in the report that EATentries related to RFDN SWs and<br>TTC related entries are enabled.    Image: Check the Event Action Table      Execute Telecommand<br>TC related entries are enabled.    DCT86170      Execute Telecommand<br>TC control Flags :<br>Subsch. ID : 10<br>Det. descr. : TEMPLATE Report The contents of the<br>event/action table TC(19,6)    DCT86170      6    Initialize counter of no. of attempts    Image: Check the Event Action table TC(19,6)      6.1    Verify Ground Loss Recovery Attempt Counter    Image: Check the Event Action table TC(19,6)      6.1    Reset Ground Loss Recovery Attempt Counter    Image: Check the Event Action table TC(19,6)      6.2    Reset Ground Loss Recovery Attempt Counter    Image: Check the Event Action table TC(19,6)      6.2    Reset Ground Loss Recovery Attempt Counter    Image: Check the Event Action table TC(19,6)      6.2    Reset Ground Loss Recovery Attempt Counter    Image: Check the Event Action table TC(19,6)      6.2    Reset Ground Loss Recovery Attempt Counter TC is used for resetting the ground loss attempt counter of recoveries.    Image: Check the Event Proverset Proverset Proverset Proverset Proverset Proverset Proverset Proverset Proverset Proverset Proverset Preset Proverset Prover                                                                                                    |             |       |                                                                                                    |                                         |                 |
| GBM IL DBE<br>X    Subsch. ID : 10<br>Det. descr. : TENPLATE Enable Actions TC(19,4)      5.1    Check the Event Action Table      Verify in the report that EATentries related to RFDN SWs and<br>TTC related entries are enabled.    DCT86170      Execute Telecommand<br>Control Flags :<br>Subsch. ID : 10<br>Det. descr. : TENPLATE Report The contents of the<br>event/action table TC(19,6)    DCT86170      6    Initialise counter of no. of attempts    Initialise counter of no. of attempts      6.1    Verify Ground Loss Recovery Attempt Counter    Initialise counter of no. of attempts      6.2    Reset Ground Loss Recovery Attempt Counter    Initialise counter of no. of attempt Counter      6.2    Reset Ground Loss Recovery Attempt Counter    Initialise counter of no. of attempt Counter      6.2    Reset Ground Loss Recovery Attempt Counter    Initialise counter of no. of attempt Counter      6.2    Reset Ground Loss Recovery Attempt Counter    Initialise counter of no. of attempt Counter      6.2    Reset Ground Loss Recovery Attempt Counter    Initialise counter of no. of attempt Counter      6.2    Reset Ground Loss Recovery Attempt Counter    Initialise counter of recoveries.      Note: if the Attempt Count = 0 then recover sequence first scan the LOS table to find out row corresponding to current position of RFDN switches in order to minimitize the                                                                                                    |             |       |                                                                                                    | JZ07 Chex>                              |                 |
| GBM IL DBE<br>X    Subsch. ID : 10<br>Det. descr. : TENPLATE Enable Actions TC(19,4)      5.1    Check the Event Action Table      Verify in the report that EATentries related to RFDN SWs and<br>TTC related entries are enabled.    DCT86170      Execute Telecommand<br>Control Flags :<br>Subsch. ID : 10<br>Det. descr. : TENPLATE Report The contents of the<br>event/action table TC(19,6)    DCT86170      6    Initialise counter of no. of attempts    Initialise counter of no. of attempts      6.1    Verify Ground Loss Recovery Attempt Counter    Initialise counter of no. of attempts      6.2    Reset Ground Loss Recovery Attempt Counter    Initialise counter of no. of attempt Counter      6.2    Reset Ground Loss Recovery Attempt Counter    Initialise counter of no. of attempt Counter      6.2    Reset Ground Loss Recovery Attempt Counter    Initialise counter of no. of attempt Counter      6.2    Reset Ground Loss Recovery Attempt Counter    Initialise counter of no. of attempt Counter      6.2    Reset Ground Loss Recovery Attempt Counter    Initialise counter of no. of attempt Counter      6.2    Reset Ground Loss Recovery Attempt Counter    Initialise counter of recoveries.      Note: if the Attempt Count = 0 then recover sequence first scan the LOS table to find out row corresponding to current position of RFDN switches in order to minimitize the                                                                                                    |             |       | TC Control Flags :                                                                                                    |                                         |                 |
| Subsch. ID : 10    Pet. descr. : TEMPLATE Enable Actions TC(19,4)    Image: Control Part of the Extent Part of the Extent Part of the Extent Part of the Extent Part of the Control Part of the Control Part Part of the Control Part Part Part Part Part Part Part Part                                                                                                    |             |       | -                                                                                                    |                                         |                 |
| Det. descr. : TEMPLATE Enable Actions TC(19,4)    Image: Constraint of the second second sec                                                                                                    |             |       | Y                                                                                                    |                                         |                 |
| 5.1    Check the Event Action Table    Image: Check the Event Action Table    Image: Check the Event Action Table      5.1    Check the Event Action Table    Image: Check the Event Action Table    Image: Check the Event Action Table      5.1    Check the Event Action Table    Image: Check the Event Action Table    Image: Check the Event Action Table      5.1    Check the Event Action Table    Verify in the report that EATentries related to RFDN SWs and TTC related entries are enabled.    Image: Check the Event Action Table    Image: Check the Event Action Table    Image: Check the                                                                                                    |             |       | Subsch. ID : 10                                                                                                    |                                         |                 |
| 5.1    Check the Event Action Table    Image: Check the Event Action Table    Image: Check the Event Action Table      5.1    Check the Event Action Table    Image: Check the Event Action Table    Image: Check the Event Action Table      5.1    Check the Event Action Table    Image: Check the Event Action Table    Image: Check the Event Action Table      5.1    Check the Event Action Table    Verify in the report that EATentries related to RFDN SWs and TTC related entries are enabled.    Image: Check the Event Action Table    Image: Check the Event Action Table    Image: Check the                                                                                                    |             |       | Det. descr. : TEMPLATE Enable Actions TC(19,4)                                                                                                    |                                         |                 |
| Image: Second Decision of the report that EATentries related to RFDN SWs and TTC related entries are enabled.    DCT86170      Execute Telecommand    ReptBvtActTable    DCT86170      TC Control Flags :    GBM IL DSE    DCT86170      Subsch. ID : 10    Det. descr. : TEMPLATE Report The contents of the event/action table TC(19,6)    DCT86170      6    Initialise counter of no. of attempts    Next Step      6.1    Verify Ground Loss Recovery Attempt Counter    PCT85170      6.2    Reset Ground Loss Recovery Attempt Counter    PCT85170      6.2    Reset Ground Loss Recovery Attempt Counter    PCT85170      6.2    Reset Ground Loss Recovery Attempt Counter    PCT85170      6.2    Reset Ground Loss Recovery Attempt Counter    PCT85170      9    PCT95170    PCT95170                                                                                                    |             |       |                                                                                                    |                                         |                 |
| Image: Second Decision Function Function Function    Image: Second Decision Function Function    Image: Second Decision Function    Image: Second Decision Function    Image: Second Function Function    Image: Second Function Function    Image: Second Function Function    Image: Second Function Function    Image: Second Function Function    Image: Second Function Function    Image: Second Function Function    Image: Second                                                                                                    |             |       |                                                                                                    |                                         |                 |
| Image: Second Decision of the report that EATentries related to RFDN SWs and TTC related entries are enabled.    DCT86170      Execute Telecommand    ReptBvtActTable    DCT86170      TC Control Flags :    GBM IL DSE    DCT86170      Subsch. ID : 10    Det. descr. : TEMPLATE Report The contents of the event/action table TC(19,6)    DCT86170      6    Initialise counter of no. of attempts    Next Step      6.1    Verify Ground Loss Recovery Attempt Counter    PCT85170      6.2    Reset Ground Loss Recovery Attempt Counter    PCT85170      6.2    Reset Ground Loss Recovery Attempt Counter    PCT85170      6.2    Reset Ground Loss Recovery Attempt Counter    PCT85170      6.2    Reset Ground Loss Recovery Attempt Counter    PCT85170      9    PCT95170    PCT95170                                                                                                    |             |       |                                                                                                    |                                         |                 |
| Werify in the report that EATentries related to RFDN SWs and TTC related entries are enabled.    DCT86170      Execute Telecommand    ReptBvtActTable    DCT86170      TC Control Flags :    GBM IL DSE   Y      Subsch. ID : 10    Det. descr. : TEMPLATE Report The contents of the event/action table TC(19,6)    Next Step      6    Initialise counter of no. of attempts    Next Step      6.1    Verify Ground Loss Recovery Attempt Counter    Next Step      6.2    Reset Ground Loss Recovery Attempt Counter    None)      6.2    Reset Ground Loss Recovery Attempt Counter    None)      6.2    Reset Ground Loss Recovery Attempt Counter    Note: if the Attempt Count = 0 then recovery sequence first scan the LOS table to find out row corresponding to current position of RFDN switches in order to minimize the    Note: Stable to find out row corresponding to current position of RFDN switches in order to minimize the                                                                                                    |             |       |                                                                                                    |                                         |                 |
| Image: Second Decision of the report that EATentries related to RFDN SWs and TTC related entries are enabled.    DCT86170      Execute Telecommand    ReptBvtActTable    DCT86170      TC Control Flags :    GBM IL DSE    DCT86170      Subsch. ID : 10    Det. descr. : TEMPLATE Report The contents of the event/action table TC(19,6)    DCT86170      6    Initialise counter of no. of attempts    Next Step      6.1    Verify Ground Loss Recovery Attempt Counter    PCT85170      6.2    Reset Ground Loss Recovery Attempt Counter    PCT85170      6.2    Reset Ground Loss Recovery Attempt Counter    PCT85170      6.2    Reset Ground Loss Recovery Attempt Counter    PCT85170      6.2    Reset Ground Loss Recovery Attempt Counter    PCT85170      9    PCT95170    PCT95170                                                                                                    | 5.1         |       | Check the Event Action Table                                                                                                    |                                         |                 |
| TTC related entries are enabled.    DCT86170      Execute Telecommand    ReptEvtActTable    DCT86170      TC Control Flags :    GEM IL DSE   T      Subsch. ID : 10    Det. descr. : TEMPLATE Report The contents of the event/action table TC(19,6)    Next Step      6    Initialise counter of no. of attempts    Next Step      6.1    Verify Ground Loss Recovery Attempt Counter                                                                                                    | 5.1         |       |                                                                                                    |                                         |                 |
| TTC related entries are enabled.    TTC related entries are enabled.      Execute Telecommand    ReptEvtActTable    DCT86170      TC Control Flags :    GEM IL DSE<br>Y    DCT86170      Subsch. ID : 10   Y    Subsch. ID : 10      Det. descr. : TEMPLATE Report The contents of the<br>event/action table TC(19,6)    Mext Step      6    Initialise counter of no. of attempts    Mext Step      6.1    Verify Ground Loss Recovery Attempt Counter    Mext Step      6.1    Verify Telemetry    OndLossCtr    DEA58170    (None)      6.2    Reset Ground Loss Recovery Attempt Counter    Initialise Counter of recoveries.    Initialise Counter of recoveries.      6.2    Reset Ground Loss Recovery Attempt Counter    Initialise Counter of recoveries.    Initialise Counter of recoveries.    Initialise Counter of recoveries.      6.2    Reset Ground Loss Recovery Attempt Counter    Initialise Counter of recoveries.    Initialise Counter of recoveries.    Initialise Counter of recoveries.      6.2    Reset Ground Loss Recovery Attempt Counter of recoveries.    Initialise Counter of recoveries.    Initialise Counter of recoveries.      0    Reset Ground Loss Recovery Attempt Counter of recoveries.    Initialise Counter of recoveries.    Initialise Counter of recov                                                                                                    |             |       | Verify in the report that EATentries related to RFDN SWs and                                                                                                    |                                         |                 |
| Image: Control Flags in the Control Flags in the DSE of the event/action table TC (19,6)    DCT86170    DCT86170      Image: Subsch. ID : 10 Det. descr. : TEMPLATE Report The contents of the event/action table TC (19,6)    DCT86170    Next Step      6    Image: Image: Imag                                                                                                    |             |       |                                                                                                    |                                         |                 |
| ReptEvtActTable    DCT86170      TC Control Flags :    GBM IL DSE      Subsch. ID : 10    Det. descr. : TEMPLATE Report The contents of the event/action table TC(19,6)      6    Initialise counter of no. of attempts      6.1    Verify Ground Loss Recovery Attempt Counter      6.1    Verify Telemetry      GndLossCtr    DEA58170      6.2    Reset Ground Loss Recovery Attempt Counter      6.2    Reset Ground Loss Recovery Attempt Counter      6.2    Reset Ground Loss Recovery Attempt Counter      6.2    Reset Ground Loss Recovery Attempt Counter      6.2    Reset Ground Loss Recovery Attempt Counter      6.2    Reset Ground Loss Recovery Attempt Counter      6.2    Reset Ground Loss Recovery Attempt Counter      6.2    Reset Ground Loss Recovery Attempt Counter      6.2    Reset Ground Loss Recovery Attempt Counter      6.2    Reset Ground Loss Recovery Attempt Counter      6.2    Reset Ground Loss Recovery Attempt Counter      7    Stable to find out row corresponding to current position of RFDN switches in order to minimize the                                                                                                    |             |       |                                                                                                    |                                         |                 |
| ReptEvtActTable    DCT86170      TC Control Flags :    GBM IL DSE      Subsch. ID : 10    Det. descr. : TEMPLATE Report The contents of the event/action table TC(19,6)      6    Initialise counter of no. of attempts      6.1    Verify Ground Loss Recovery Attempt Counter      6.1    Verify Telemetry      GndLossCtr    DEA58170      6.2    Reset Ground Loss Recovery Attempt Counter      6.2    Reset Ground Loss Recovery Attempt Counter      6.2    Reset Ground Loss Recovery Attempt Counter      6.2    Reset Ground Loss Recovery Attempt Counter      6.2    Reset Ground Loss Recovery Attempt Counter      6.2    Reset Ground Loss Recovery Attempt Counter      6.2    Reset Ground Loss Recovery Attempt Counter      6.2    Reset Ground Loss Recovery Attempt Counter      6.2    Reset Ground Loss Recovery Attempt Counter      6.2    Reset Ground Loss Recovery Attempt Counter      6.2    Reset Ground Loss Recovery Attempt Counter      7    Stable to find out row corresponding to current position of RFDN switches in order to minimize the                                                                                                    |             |       | Production and a second second |                                         |                 |
| Image: Control Flags :    Control Flags :                                                                                                    |             |       |                                                                                                    | 50706170                                |                 |
| GBM IL DSE<br>Y    Subsch. ID : 10      Det. descr. : TEMPLATE Report The contents of the<br>event/action table TC(19,6)    Next Step      6    Initialise counter of no. of attempts    Next Step      6    Initialise counter of no. of attempts    Next Step      6.1    Verify Ground Loss Recovery Attempt Counter    Image: Counter of the counter      6.1    Verify Telemetry    DEA58170    (None)      6.2    Reset Ground Loss Recovery Attempt Counter    Image: Counter of the counter of the counter to the counter of the counter to the counter of the counter the counter the cou                                                                                                    |             |       | ReptEvtActTable                                                                                                    | DCT86170                                |                 |
| GBM IL DSE<br>Y    Subsch. ID : 10      Det. descr. : TEMPLATE Report The contents of the<br>event/action table TC(19,6)    Next Step      6    Initialise counter of no. of attempts    Next Step      6    Initialise counter of no. of attempts    Next Step      6.1    Verify Ground Loss Recovery Attempt Counter    Image: Counter of the counter      6.1    Verify Telemetry    DEA58170    (None)      6.2    Reset Ground Loss Recovery Attempt Counter    Image: Counter of the counter of the counter to the counter of the counter to the counter of the counter the counter the cou                                                                                                    |             |       |                                                                                                    |                                         |                 |
| Y    Subsch. ID : 10   Y    Subsch. ID : 10   Y    Subsch. ID : 10   Y    Subsch. ID : 10   Y    Subsch. ID : 10   Y    Subsch. ID : 10   Y    Subsch. ID : 10   Y    Subsch. ID : 10                                                                                                    |             |       |                                                                                                    |                                         |                 |
| Subsch. ID : 10    Det. descr. : TEMPLATE Report The contents of the event/action table TC(19,6)    Image: Subsch. ID : 10      Det. descr. : TEMPLATE Report The contents of the event/action table TC(19,6)    Image: Subsch. ID : 10      Image: Subsch. ID : 10    Image: Subsch. ID : 10      Image: Subsch. ID : 10    Image: Subsch. ID : 10                                                                                                    |             |       |                                                                                                    |                                         |                 |
| Det. descr. : TEMPLATE Report The contents of the event/action table TC(19,6)    Image: State of the event/action table TC(19,6)      Image: State of the event/action table TC(19,6)    Image: State of the event/action table TC(19,6)      Image: State of the event/action table TC(19,6)    Image: State of the event/action table TC(19,6)      Image: State of table to find out row corresponding to current position of RFDN switches in order to minimize the    Image: State of table to find out row corresponding to current position of RFDN switches in order to minimize the                                                                                                    |             |       |                                                                                                    |                                         |                 |
| event/action table TC(19,6)    Image: Step of the step of the step of t                                                                                                    |             |       |                                                                                                    |                                         |                 |
| a    A    A    A    A      6    Initialise counter of no. of attempts    Next Step    7      6    Initialise counter of no. of attempts    Next Step    7      6.1    Verify Ground Loss Recovery Attempt Counter    Image: Counter of the counter of the counter    Image: Counter of the counter of the counte of the counter of the count                                                                                                    |             |       |                                                                                                    |                                         |                 |
| 6    Initialise counter of no. of attempts    7      6    Initialise counter of no. of attempts    7      6.1    Verify Ground Loss Recovery Attempt Counter    1      6.1    Verify Telemetry    0      Mathematical Counter    0    0      6.2    Reset Ground Loss Recovery Attempt Counter    0      6.2    Reset Ground Loss Recovery Attempt Counter    0      6.2    Reset Ground Loss Recovery Attempt Counter    0      6.2    Reset Ground Loss Recovery Attempt Counter    0      6.2    Reset Ground Loss Recovery Attempt Counter    0      6.2    Reset Ground Loss Recovery Attempt Counter    0      6.2    Reset Ground Loss Recovery Attempt Counter    0      0    0    0    0      0    0    0    0      0    0    0    0      0    0    0    0      0    0    0    0      0    0    0    0      0    0    0    0      0    0    0    0      0    0                                                                                                    |             |       |                                                                                                    |                                         |                 |
| 6    Initialise counter of no. of attempts    7      6    Initialise counter of no. of attempts    7      6.1    Verify Ground Loss Recovery Attempt Counter    1      6.1    Verify Telemetry    0      Mathematical Counter    0    0      6.2    Reset Ground Loss Recovery Attempt Counter    0      6.2    Reset Ground Loss Recovery Attempt Counter    0      6.2    Reset Ground Loss Recovery Attempt Counter    0      6.2    Reset Ground Loss Recovery Attempt Counter    0      6.2    Reset Ground Loss Recovery Attempt Counter    0      6.2    Reset Ground Loss Recovery Attempt Counter    0      6.2    Reset Ground Loss Recovery Attempt Counter    0      0    0    0    0      0    0    0    0      0    0    0    0      0    0    0    0      0    0    0    0      0    0    0    0      0    0    0    0      0    0    0    0      0    0                                                                                                    |             |       |                                                                                                    |                                         |                 |
| 6    Initialise counter of no. of attempts    7      6    Initialise counter of no. of attempts    1      6    Verify Ground Loss Recovery Attempt Counter    1      6.1    Verify Ground Loss Recovery Attempt Counter    1      6.1    Verify Telemetry    0    0      0    Verify Telemetry    0    0      6.2    Reset Ground Loss Recovery Attempt Counter    1    1      6.2    Reset Ground Loss Recovery Attempt Counter    1    1      6.2    Note: if the Attempt Count = 0 then recovery sequence first scan the LOS table to find out row corresponding to current position of RFDN switches in order to minimize the    1    1                                                                                                    |             |       |                                                                                                    |                                         |                 |
| 6    Initialise counter of no. of attempts    7      6    Initialise counter of no. of attempts    7      6.1    Verify Ground Loss Recovery Attempt Counter    1      6.1    Verify Telemetry    0      Multiple State    0    0      6.2    Reset Ground Loss Recovery Attempt Counter    0      6.2    Reset Ground Loss Recovery Attempt Counter    0      6.2    Reset Ground Loss Recovery Attempt Counter    0      6.2    Reset Ground Loss Recovery Attempt Counter    0      6.2    Reset Ground Loss Recovery Attempt Counter    0      6.2    Reset Ground Loss Recovery Attempt Counter    0      6.2    Reset Ground Loss Recovery Attempt Counter    0      0    0    0    0      0    0    0    0      0    0    0    0    0      0    0    0    0    0      0    0    0    0    0      0    0    0    0    0      0    0    0    0    0      0    0                                                                                                    |             |       |                                                                                                    |                                         |                 |
| 6.1    Verify Ground Loss Recovery Attempt Counter    Image: Counter Counter      6.1    Verify Telemetry    GndLossCtr    DEA58170      6.2    Reset Ground Loss Recovery Attempt Counter    Image: Counter Counter      6.2    Reset Ground Loss Recovery Attempt Counter    Image: Counter Counter      6.2    Reset Ground Loss Recovery Attempt Counter    Image: Counter Counter Counter      0    Image: Counter Counter Counter Counter Counter    Image: Counter Counter Counter Counter Counter Counter Counter Counter Counter Counter Counter Counter      0    Image: Counter Counter Counte                                                                                                    |             |       |                                                                                                    |                                         | Next Step:      |
| Verify Telemetry    GndLossCtr    DEA58170    (None)      6.2    Reset Ground Loss Recovery Attempt Counter    Image: Counter of the attempt Counter of the attempt counter of the attempt counter of the attempt counter of the                                                                                                    | б           |       | Initialise counter of no. of attempts                                                                                                    |                                         | 7               |
| Verify Telemetry    GndLossCtr    DEA58170    (None)      6.2    Reset Ground Loss Recovery Attempt Counter    Image: Counter of the attempt Counter of the attempt counter of the attempt counter of the attempt counter of the                                                                                                    |             |       |                                                                                                    |                                         |                 |
| Verify Telemetry    GndLossCtr    DEA58170    (None)      6.2    Reset Ground Loss Recovery Attempt Counter    Image: Counter of the attempt Counter of the attempt counter of the attempt counter of the attempt counter of the                                                                                                    |             |       |                                                                                                    |                                         |                 |
| Verify Telemetry    GndLossCtr    DEA58170    (None)      6.2    Reset Ground Loss Recovery Attempt Counter    Image: Counter of the attempt Counter of the attempt counter of the attempt counter of the attempt counter of the                                                                                                    |             |       |                                                                                                    |                                         |                 |
| Verify Telemetry    GndLossCtr    DEA58170    (None)      6.2    Reset Ground Loss Recovery Attempt Counter    Image: Counter of the attempt Counter of the attempt counter of the attempt counter of the attempt counter of the                                                                                                    | 6 1         |       | Varify Ground Logg Degework Attempt Counter                                                                                                    |                                         |                 |
| GndLossCtr    DEA58170    (None)      6.2    Reset Ground Loss Recovery Attempt Counter    —      6.2    Reset Ground Loss Recovery Attempt Counter    —      6.2    Note: if the Attempt Counter TC is used for resetting the ground loss attempt counter of recoveries.    —      Note: if the Attempt Count =0 then recovery sequence first scan the LOS table to find out row corresponding to current position of RFDN switches in order to minimize the    —                                                                                                    | 0.1         |       | verily ground Loss Recovery Allempt Counter                                                                                                    |                                         |                 |
| GndLossCtr    DEA58170    (None)      6.2    Reset Ground Loss Recovery Attempt Counter    —      6.2    Reset Ground Loss Recovery Attempt Counter    —      6.2    Note: if the Attempt Counter TC is used for resetting the ground loss attempt counter of recoveries.    —      Note: if the Attempt Count =0 then recovery sequence first scan the LOS table to find out row corresponding to current position of RFDN switches in order to minimize the    —                                                                                                    |             |       |                                                                                                    |                                         |                 |
| 6.2    Reset Ground Loss Recovery Attempt Counter      Reset Ground Loss Recovery Attempt Counter      Reset Ground Loss Recovery Attempt Counter TC is used for resetting the ground loss attempt counter of recoveries.      Note: if the Attempt Count =0 then recovery sequence first scan the LOS table to find out row corresponding to current position of RFDN switches in order to minimize the                                                                                                    |             |       |                                                                                                    |                                         |                 |
| Reset Ground Loss Recovery Attempt Counter TC is used for resetting the ground loss attempt counter of recoveries.      Note: if the Attempt Count =0 then recovery sequence first scan the LOS table to find out row corresponding to current position of RFDN switches in order to minimize the                                                                                                    |             |       | GndLossCtr DEA58170                                                                                                    |                                         | (None)          |
| Reset Ground Loss Recovery Attempt Counter TC is used for resetting the ground loss attempt counter of recoveries.      Note: if the Attempt Count =0 then recovery sequence first scan the LOS table to find out row corresponding to current position of RFDN switches in order to minimize the                                                                                                    |             |       |                                                                                                    |                                         |                 |
| Reset Ground Loss Recovery Attempt Counter TC is used for resetting the ground loss attempt counter of recoveries.      Note: if the Attempt Count =0 then recovery sequence first scan the LOS table to find out row corresponding to current position of RFDN switches in order to minimize the                                                                                                    |             |       |                                                                                                    |                                         |                 |
| Reset Ground Loss Recovery Attempt Counter TC is used for resetting the ground loss attempt counter of recoveries.      Note: if the Attempt Count =0 then recovery sequence first scan the LOS table to find out row corresponding to current position of RFDN switches in order to minimize the                                                                                                    |             |       |                                                                                                    |                                         |                 |
| Reset Ground Loss Recovery Attempt Counter TC is used for resetting the ground loss attempt counter of recoveries.      Note: if the Attempt Count =0 then recovery sequence first scan the LOS table to find out row corresponding to current position of RFDN switches in order to minimize the                                                                                                    | 6.2         |       | Reset Ground Loss Recovery Attempt Counter                                                                                                    |                                         |                 |
| resetting the ground loss attempt counter of recoveries.<br>Note: if the Attempt Count =0 then recovery sequence first<br>scan the LOS table to find out row corresponding to current<br>position of RFDN switches in order to minimize the                                                                                                    |             |       | · · · · · · · · · · · · · · · · · · ·                                                                                                    |                                         |                 |
| resetting the ground loss attempt counter of recoveries.<br>Note: if the Attempt Count =0 then recovery sequence first<br>scan the LOS table to find out row corresponding to current<br>position of RFDN switches in order to minimize the                                                                                                    |             |       |                                                                                                    |                                         |                 |
| Note: if the Attempt Count =0 then recovery sequence first<br>scan the LOS table to find out row corresponding to current<br>position of RFDN switches in order to minimize the                                                                                                    |             |       |                                                                                                    |                                         |                 |
| Note: if the Attempt Count =0 then recovery sequence first<br>scan the LOS table to find out row corresponding to current<br>position of RFDN switches in order to minimize the                                                                                                    |             |       | resetting the ground loss attempt counter of recoveries.                                                                                                    |                                         |                 |
| scan the LOS table to find out row corresponding to current position of RFDN switches in order to minimize the                                                                                                    |             |       |                                                                                                    |                                         |                 |
| scan the LOS table to find out row corresponding to current position of RFDN switches in order to minimize the                                                                                                    |             |       | Note: if the Attempt Count -0 then recovery sequence first                                                                                                    |                                         |                 |
| position of RFDN switches in order to minimize the                                                                                                    |             |       |                                                                                                    |                                         |                 |
|                                                                                                    |             |       |                                                                                                    |                                         |                 |
| commanding on them.                                                                                                    |             |       | •                                                                                                    |                                         |                 |
|                                                                                                    |             |       | commanding on them.                                                                                                    |                                         |                 |
|                                                                                                    |             |       |                                                                                                    |                                         |                 |
|                                                                                                    |             |       |                                                                                                    |                                         |                 |

Alignment of TTC configuration File: H\_CRP\_TTC\_60RB.xls Author: E. Picallo

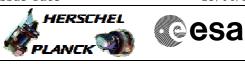

| Step<br>No. | Time | Activity/Remarks                                                                                    | TC/TLM          | Display/ Branch                |
|-------------|------|----------------------------------------------------------------------------------------------------|-----------------|--------------------------------|
|             |      | Execute Telecommand<br>ResGroundLossRecAttCnt                                                       | DCN1C170        |                                |
|             |      | TC Control Flags :<br>Y                                                                             | DENICI70        |                                |
|             |      | Subsch. ID : 10<br>Det. descr. : Reset Ground Loss Recovery Attempt<br>Counter TC(8,4,116,27)       |                 |                                |
|             |      |                                                                                                    |                 |                                |
| 6.3         |      | Verify Ground Loss Recovery Attempt Counter                                                         |                 |                                |
|             |      | Verify Telemetry<br>GndLossCtr DEA58170                                                             | = 0 <dec></dec> | (None)                         |
| 7           |      | Coherent Mode Activation                                                                            |                 | Next Step:<br>8                |
|             |      | Execute Procedure:<br>H_FCP_TTC_TUCM<br>Transponder in use Coherent Mode<br>Activation/Deactivation |                 |                                |
|             |      |                                                                                                    |                 | Next Step:                     |
| 8           |      | Ranging mode Activation                                                                             |                 | 9                              |
|             |      | Execute Procedure:<br>H_FCP_TTC_TURM<br>Transponder in use Ranging Activation/Deactivation          |                 |                                |
|             |      |                                                                                                    |                 |                                |
| 9           |      | Change TC uplink bit rate (yes/no)?                                                                 |                 | Next Step:<br>yes 10<br>no END |
| 1.0         |      |                                                                                                    |                 | Next Step:                     |
| 10          |      | Call procedure to change RX in use TC bit rate                                                      |                 | END                            |
|             |      | Execute Procedure:<br>H_FCP_TTC_RUBR<br>Select RX in use TC bit rate                                |                 |                                |
|             |      |                                                                                                    |                 |                                |
|             |      |                                                                                                    | ·               |                                |